# **Physical and Data Driven Modelling for Control with Applications from the Paper Industry**

#### **Håkan Hjalmarsson and Cristian R. Rojas**

Department of Automatic Control, EE School KTH, Sweden

1

### **Outline**

- Preliminaries
- Physical modelling
- Data-driven modelling

### **Preliminaries**

## **Why is modelling important?**

• *Engineering refers to the practice of organizing the design and construction of any artifice which transforms the physical world around us to meet some recognized need*

G.F.C. Rogers, *The Nature of Engineering*, MacMillan Press, 1983

• To do engineering, we need to predict how reality behaves

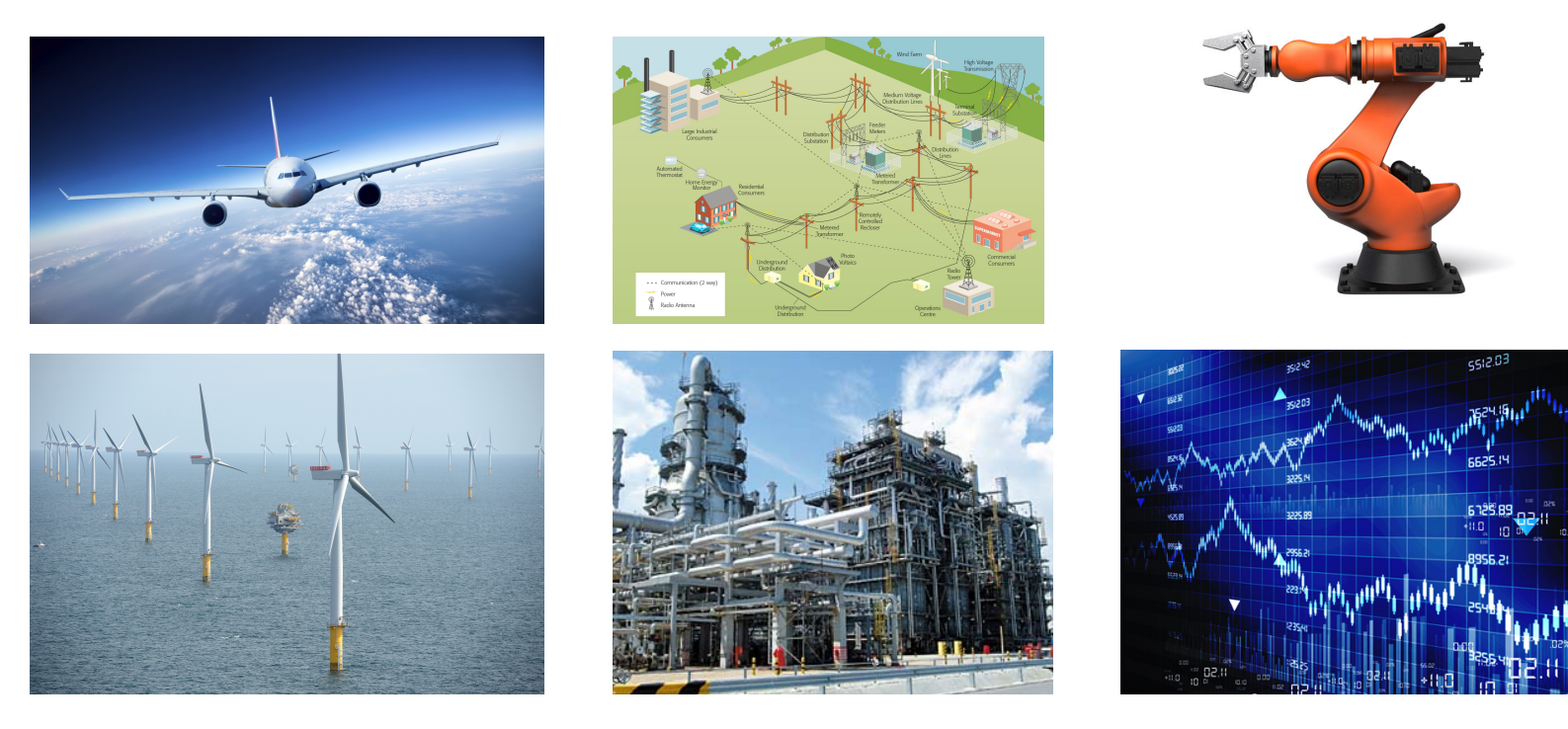

#### **Mathematical models and methods**

- Do not require a physical system
	- **–** Can treat new designs/technologies without prototype
	- **–** Do not disturb operation of existing system
- Are easier to work with than real world
	- **–** Easy to evaluate many approaches, parameter values, . . .
	- **–** Flexible to time-scales
	- **–** Can access unmeasurable quantities
- Support safety
	- **–** Experiments may be dangerous
	- **–** Operators need to train for extreme situations
- Help to gain insight and understanding

## **Systems**

What is a system?

*Object or collection of objects whose properties we would like to study*

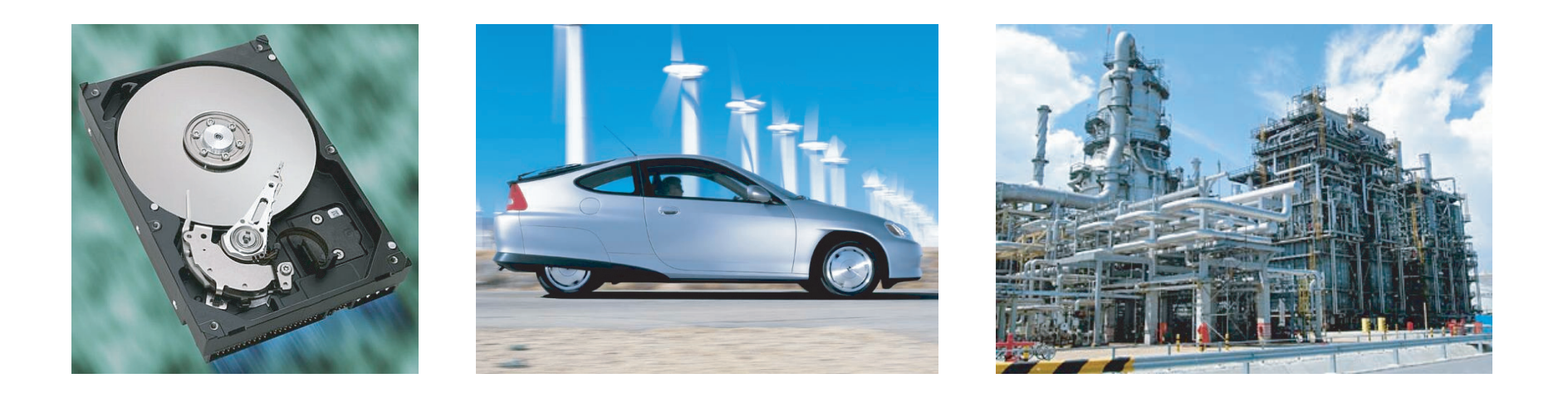

### **The systems concept**

A way of structuring problems (*divide-and-conquer*)

- what belongs to the system, and what does not
- inputs, outputs and internal dynamics

**Example** Systems view of cruise control in a car

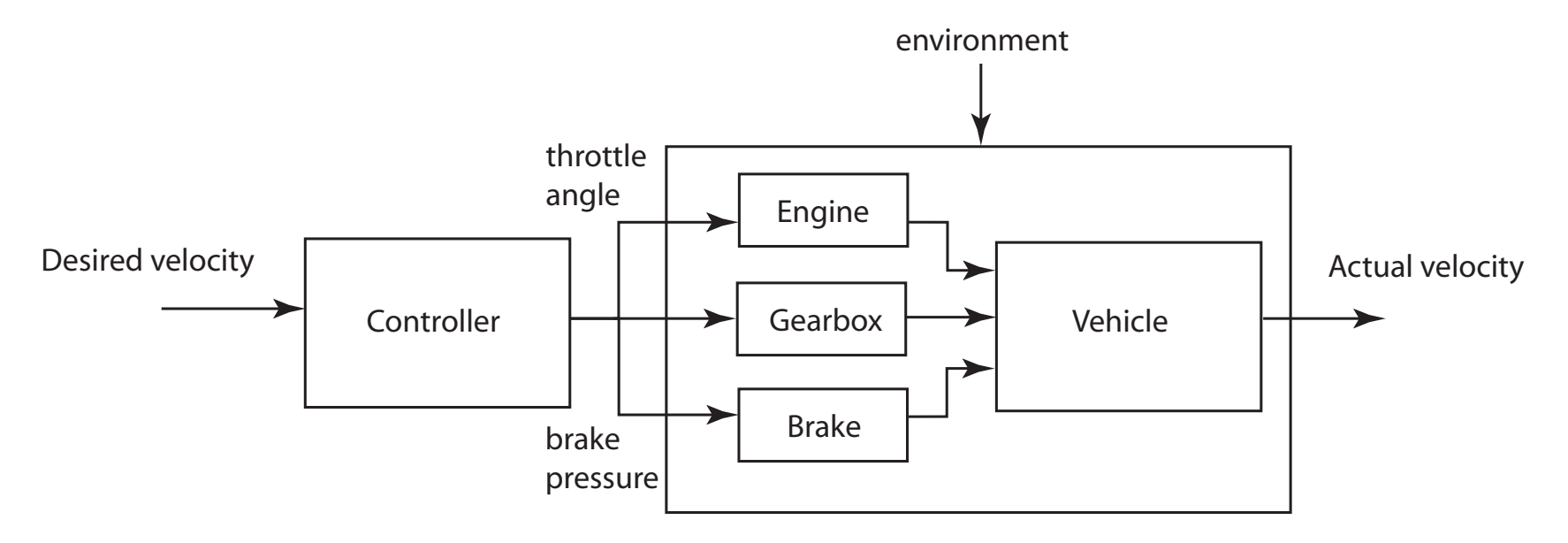

## **Modeling**

*A model* M *for a system* S *and an experiment* E *is anything to which* E *can be applied in order to answer questions about* S (Minsky, 1965)

A model is a tool we can use to avoid making real experiments

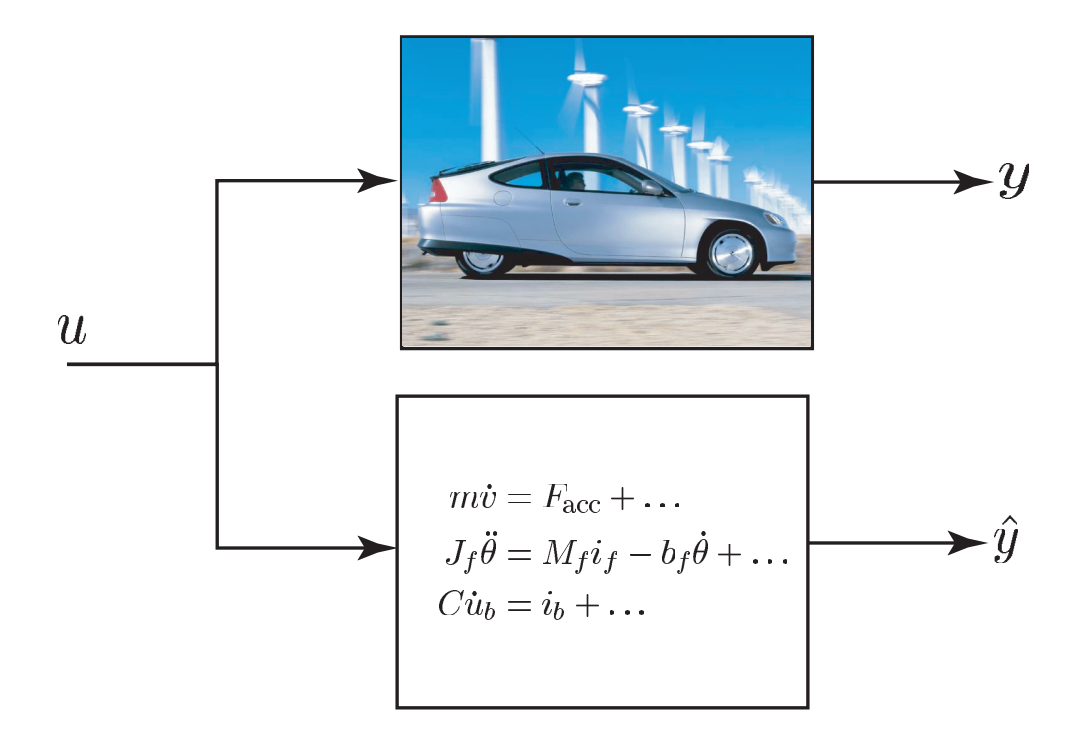

## **Classes of models**

Many classes of models

• a piece of hardware, mental model, mathematical model, ...

We will only consider *mathematical models*

• algebraic equations, ODEs, PDEs, finite automata, ...

For physical modelling, we focus on differential/algebraic equations:

$$
\dot{x}(t) = f(x(t), u(t), w(t)) \n0 = g(x(t), u(t), w(t))
$$
\n**or**\n
$$
F(\dot{x}(t), x(t), u(t), w(t)) = 0
$$

#### **Systems: signals and parameters**

Natural to separate model quantities into

• (constant) parameters, and • (time-varying) signals System

*System parameters* are fixed, *design parameters* adjustable

Signals are external (*inputs, disturbances*) or internal (*states*)

Mathematically, a system is a *mapping* between signals

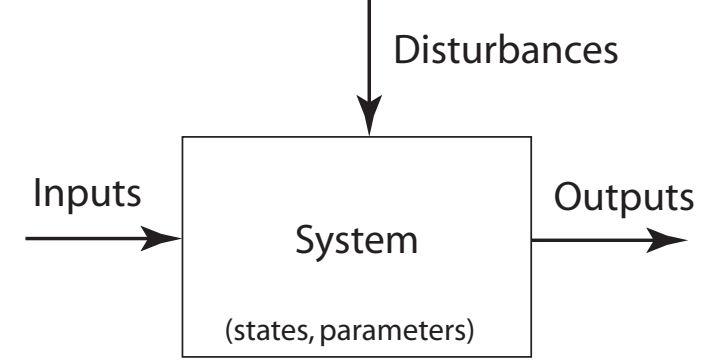

. . .

## **State-space models**

Many systems naturally described by differential equations

$$
\dot{x}_1(t) = f_1(x_1(t), \ldots, x_n(t), u_1(t), \ldots, u_m(t))
$$

$$
\dot{x}_n(t) = f_n(x_1(t), \dots, x_n(t), u_1(t), \dots, u_m(t))
$$

or, in vector notation

$$
\dot{x}(t) = f(x(t), u(t))
$$

States  $x_i$  typically describe aggregation of a conservative quantity

– tank levels, momentum of masses, voltages across capacitors, . . .

Output signals depend *algebraically* on states and inputs, *i.e.*,

$$
y(t) = g(x(t), u(t))
$$

## **How to build mathematical models?**

Two basic approaches

- **Physical modelling**
	- **–** Use first principles, laws of nature, etc. to model components
	- **–** Need to understand system and master relevant facts!
- **System identification**
	- **–** Use experiments and observations to deduce model
	- **–** Need prototype or real system!

## **Example: physical modeling**

DC motor with flexible coupling

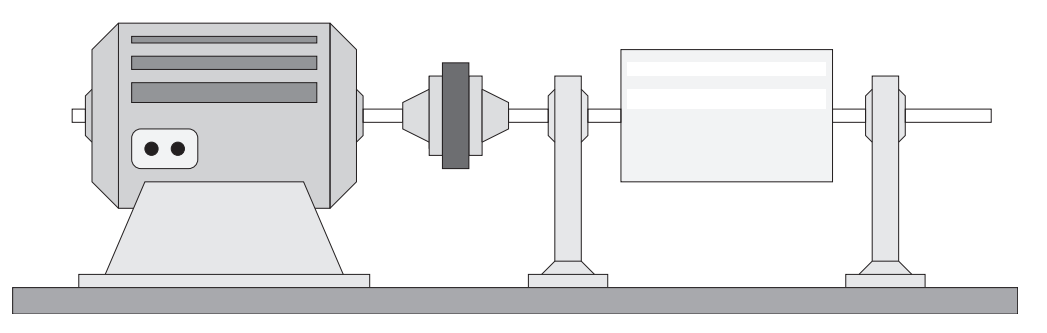

A schematical illustration of the system structure

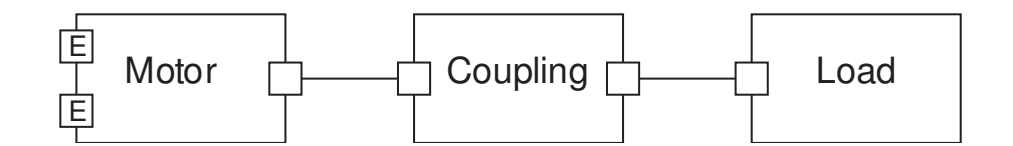

Example from lecture notes by S-E Mattsson, LTH

## **Example: physical modeling**

More detailed schematic

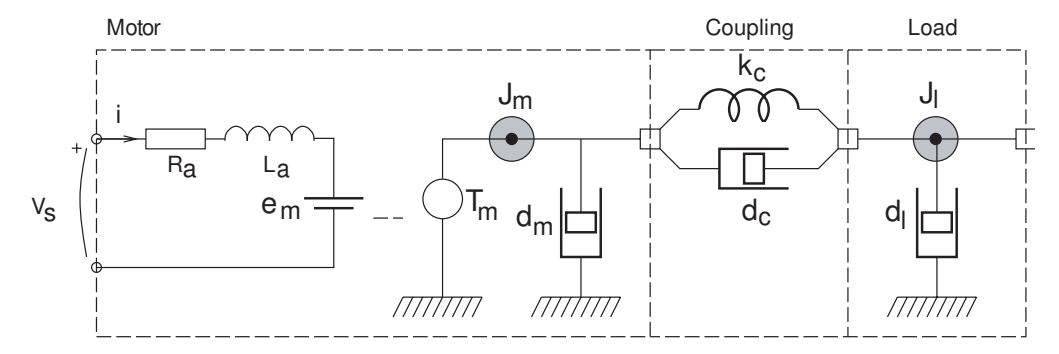

#### State equations

$$
L_a \frac{di}{dt} = V_s - R_a i - \underbrace{k_m \omega_m}_{e_m}
$$
  
\n
$$
\frac{d\theta_m}{dt} = \omega_m
$$
  
\n
$$
J_m \frac{d\omega_m}{dt} = \underbrace{k_m i}_{T_m} - d_m \omega_m - k_c (\theta_m - \theta_l) - d_c (\omega_m - \omega_l)
$$
  
\n
$$
\frac{d\theta_l}{dt} = \omega_l
$$
  
\n
$$
J_l \frac{d\omega_l}{dt} = -d_l \omega_l - k_c (\theta_l - \theta_m) - d_c (\omega_l - \omega_m)
$$

### **Example: system identification**

Model of a starch boiler in a Swedish paper mill

- how does supplied steam influence boiler temperature?
- make step change in steam supply, observe temperature:

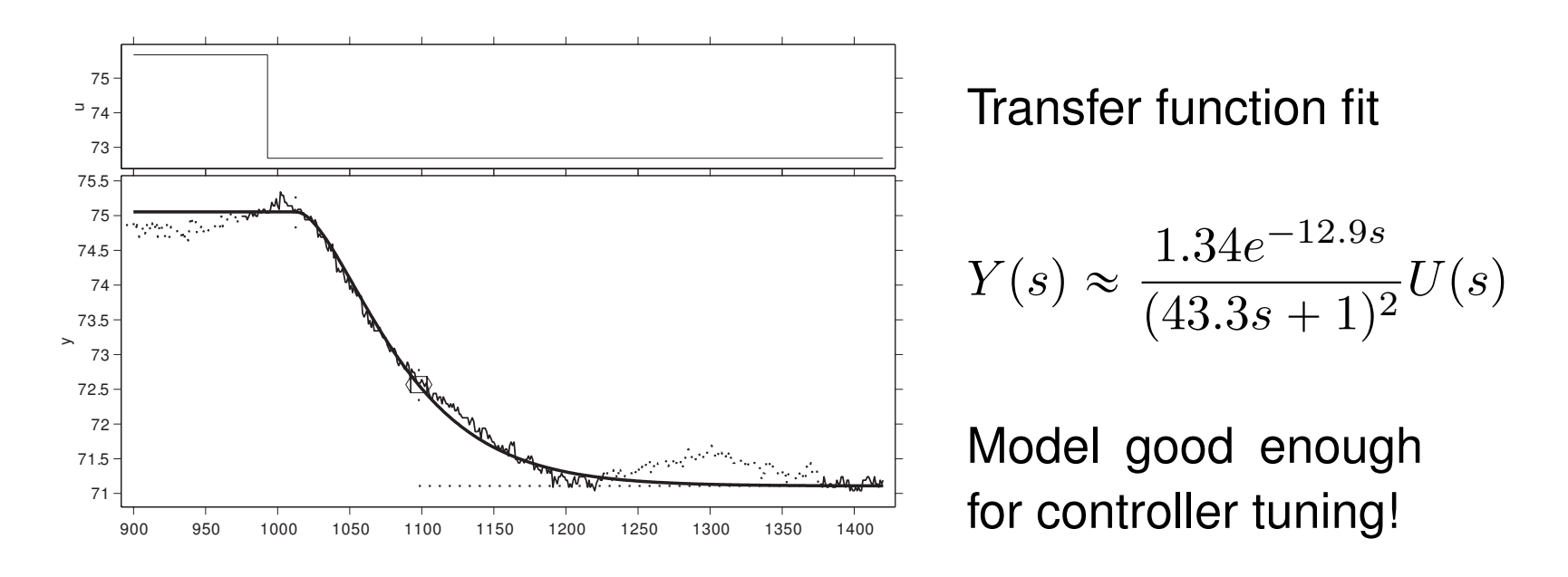

Example from Panagopoulos *et al.* (2000)

## **All models are approximate!**

*All models are wrong, but some are useful* (G.E.P. Box)

A model captures only some aspects of a system

- Important to know which aspects are modelled and which are not
- Make sure that model is valid for intended purpose

All-encompasing models often a bad idea

- Large and complex hard to gain insight
- Cumbersome and slow to manipulate
- Difficult to estimate from data (too many parameters)

Good models are simple, yet capture the essentials!

## **Physical Modelling**

## **Outline of Physical Modelling**

- Motivation
- Review of physical domains
- How to build a model
- Modelica

### **Motivation: paper machine**

#### A complex water removal machine!

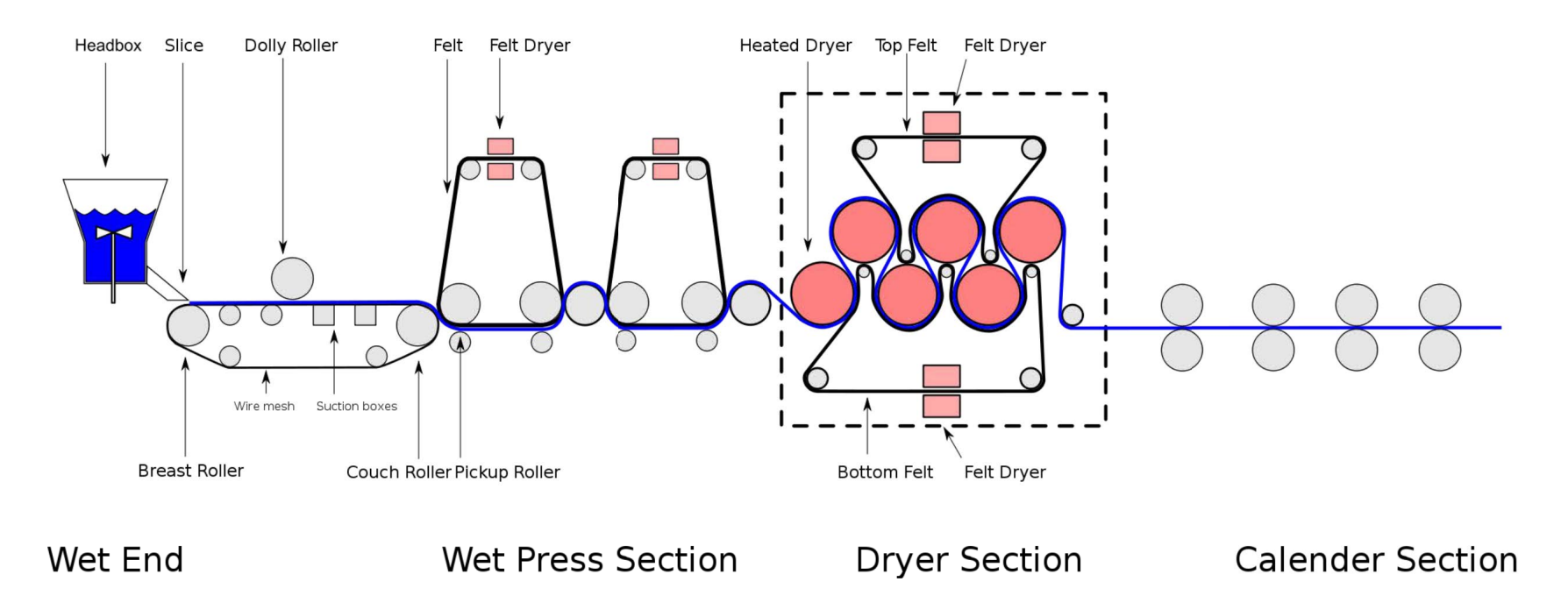

### **Motivation: paper machine (cont.)**

Basic structure of the wet end:

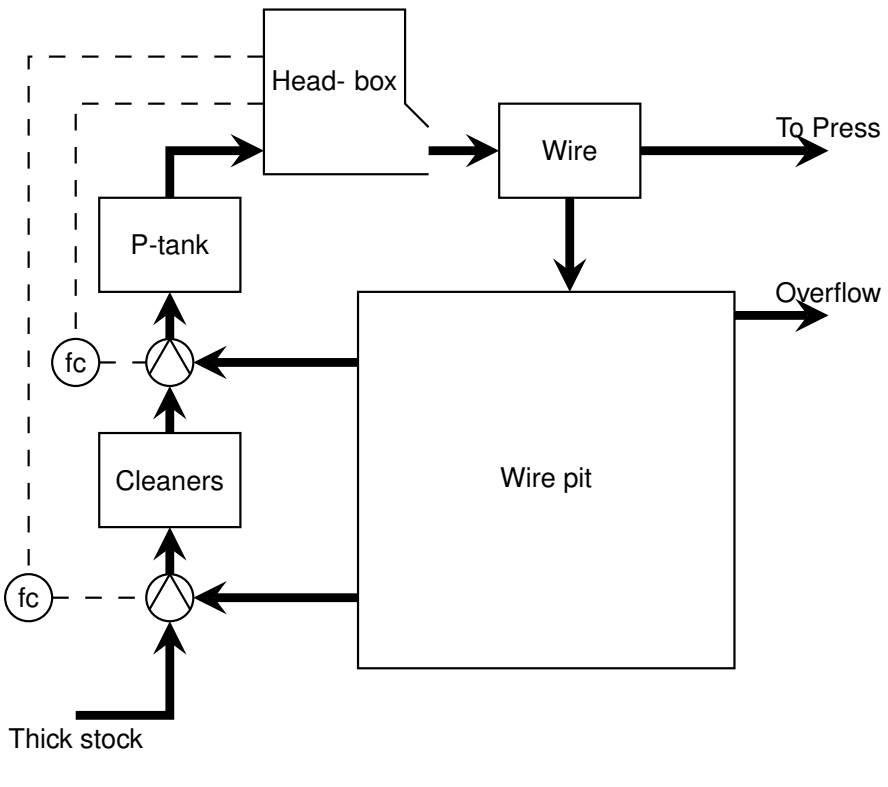

Cortesy of Olle Trollberg

We will present several examples inspired by parts of the wet end

## **Review of physical domains**

We will review component models and interconnection rules from

- electronics
- mechanics (translational/linear, rotational)
- hydraulics

#### **Electrical circuits – components**

Relations based on conservation of energy and electric charge, where voltage =  $v(t)$  and current =  $i(t)$ 

**Inductors** (accumulation of magnetic energy)

$$
\frac{di(t)}{dt} = \frac{1}{L}\Delta v(t)
$$

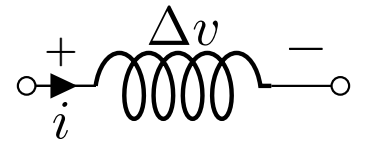

**Capacitors** (accumulation of charge)

$$
\frac{d\Delta v(t)}{dt} = \frac{1}{C}i(t) \left( \frac{dQ(t)}{dt} = i(t), \ \Delta v(t) = \frac{1}{C}Q(t) \right) \quad \underset{i}{\longrightarrow} \quad \underset{i}{\overset{\Delta v}{\longrightarrow}} \quad -\circ
$$

**Resistors** (dissipation of energy)

 $\Delta v(t) = Ri(t)$ 

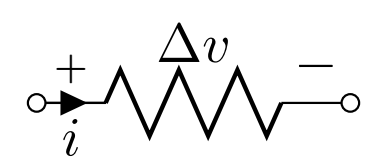

### **Electrical circuits – components**

Transformers: loss free change of current and voltage

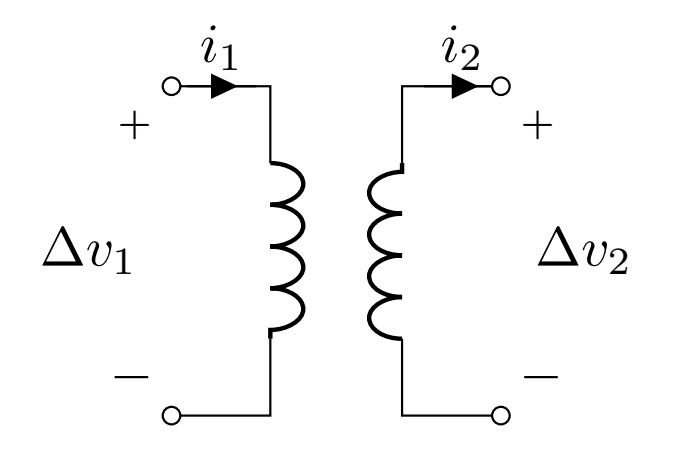

$$
\Delta v_1 i_1 = \Delta v_2 i_2
$$

$$
\Delta v_1 = \alpha \Delta v_2
$$

$$
i_1 = \frac{1}{\alpha} i_2
$$

### **Electrical circuits – interconnections**

Interactions between components governed by Kirchoff's laws

Currents sum to zero at interconnections (no accumulation of charge)  $rac{1}{\sqrt{1-\frac{1}{2}}}$ 

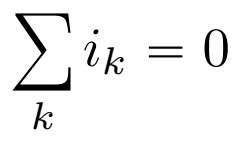

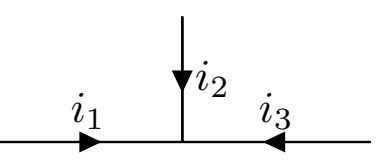

Sum of voltage drops around closed circuit is zero

$$
\sum_k \Delta v_k = 0
$$

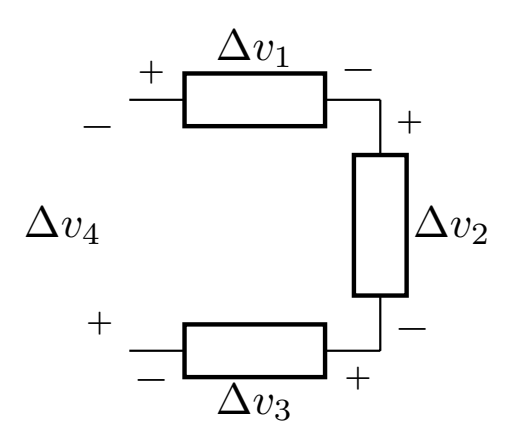

#### **Translational mechanics – components**

Relations based on conservation of linear momentum  $p(t)$  and energy, where flow of momentum = force =  $\boldsymbol{F}(t)$ 

**Newton's 2<sup>nd</sup> law** (accumulation of linear momentum)

$$
\frac{d\boldsymbol{p}(t)}{dt} = \boldsymbol{F}(t), \quad \frac{d\boldsymbol{x}(t)}{dt} = \boldsymbol{v}(t) = \frac{\boldsymbol{p}(t)}{m}
$$

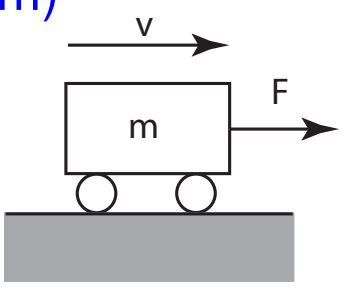

**Springs** (accumulation of potential energy)

$$
\boldsymbol{F}(t) = k \boldsymbol{x}(t)
$$

F x

**Dampers** (dissipation of energy)

$$
\boldsymbol{F}(t)=\gamma \boldsymbol{v}(t)
$$

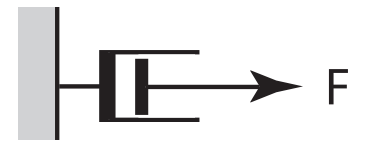

### **Translational mechanics – interconnections**

Forces at a node sum to zero

$$
\sum_{k} \boldsymbol{F}_k = 0
$$

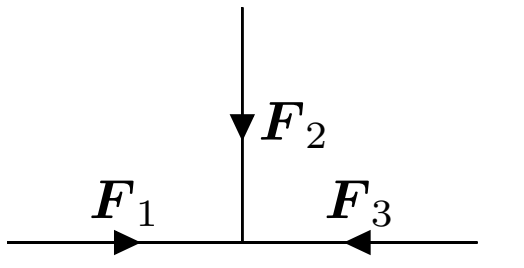

Displacements are equal at interconnection points

#### **Rotational mechanics – components**

Relations based on conservation of angular momentum  $L(t)$  and energy, where flow of angular momentum = torque =  $\tau(t)$ 

**Newton's 2<sup>nd</sup> law for rotation** (accumulation of angular momentum)

$$
\frac{d\boldsymbol{L}(t)}{dt} = \boldsymbol{\tau}(t), \quad \frac{d\boldsymbol{\theta}(t)}{dt} = \boldsymbol{\omega}(t) = \boldsymbol{J}^{-1}\boldsymbol{L}(t) \qquad \text{and} \qquad \text{and} \qquad \text
$$

**Torsional spring** (accumulation of potential energy)

$$
\boldsymbol{\tau}(t) = k\boldsymbol{\theta}(t)
$$

**Torsional friction** (dissipation of energy)

$$
\boldsymbol{\tau}(t)=\gamma\boldsymbol{\omega}(t)
$$

### **Rotational mechanics – interconnections**

Interconnection rules analogous to translational mechanics

Torques at a point sum to zero

$$
\sum_{k} \boldsymbol{\tau}_k = 0
$$

Angular displacements equal at interconnection points

#### **Hydraulic systems – components**

Models relation based on conservation of mass and linear momentum, where pressure =  $P(t)$  and mass flow =  $Q(t)$ 

**Pipes**: pressure drop drives flow (accumulation of linear momentum)

$$
\frac{dQ(t)}{dt} = \frac{1}{L_f} \Delta P(t), \quad \Delta P(t) = P_1(t) - P_2(t)
$$

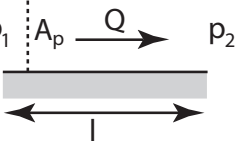

**Tanks** (accumulation of mass)

$$
\frac{dP(t)}{dt} = \frac{1}{C_f}Q(t)\left(\frac{dm(t)}{dt} = Q(t), P(t) = \frac{1}{C_f}m(t)\right)
$$

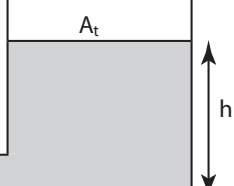

**Flow resistance** (dissipation of energy)

 $\Delta P(t) = R_f Q(t)$ 

Note:  $L_f = \rho l / A_p$   $C_f = A_t / (\rho g)$ 

## **Hydraulic systems – interconnections**

Flows sum to zero at interconnections (no accumulation of mass)  $\frac{1}{\sqrt{1-\frac{1}{2}}\sqrt{1-\frac{1}{2}}\sqrt{1-\frac{1}{2}}\sqrt{1-\frac{1}{2}}}}$ 

$$
\sum_{k} Q_k = 0
$$

Pressure is equal at interconnection points

## **How to build a model?**

- Bond-graphs
	- **–** H. Paynter (*[Analysis and design of engineering systems](http://dirac.ruc.dk/~heine/paynter/analysis_and_design_of_engineering_systems_henry_m_paynter.pdf)*, 1961)
	- **–** Based on energy transfer and similarities between domains
- Variational approach
	- **–** Tools: calculus of variations
	- **–** Started with Lagrangian/Hamiltonian mechanics: (see C. Lanczos, *The Variational Principles of Mechanics*)
	- **–** Based on the concept of *equilibrium* (used even in disciplines such as economics and finance)

• ¨ ¨ ¨

#### **We will develop a strategy inspired by, but more general than, bond graphs**

## **Basic principles**

• *Causality*

Each equation determines one variable as a function of others

• *Conservation laws / balance equations*

Most differential eqns come from the conservation of something

#### • *Objectivity*

Balance equations have to be specified for given enclosures, reference frames, etc.

#### • *Aggregation*

Practical models are approximations, built by aggregating spatially microscopic and/or temporally fast effects

## **Causality**

We want to derive models of the (ODE) form

$$
\frac{dx(t)}{dt} = f(t), \qquad x(t) = \int_{t_0}^t f(\tau)d\tau + x(t_0)
$$

Discretizing these equations gives

$$
x(t + dt) \approx x(t) + f(t)dt
$$

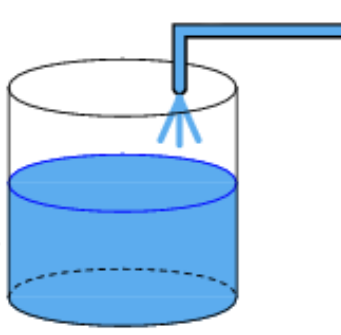

 $x$ : mass in the tank

 $f$ : mass inflow

These equations can be interpreted as:  $f$  *is the cause of*  $x$ 

Causality is not always *physically real*, but it is of great computational and explanatory value

**Note:** Not everyone agrees; see J.C. Willems, ["The behavioral approach to open and interconnected](http://homes.esat.kuleuven.be/~jwillems/Articles/JournalArticles/2007.1.pdf) [systems"](http://homes.esat.kuleuven.be/~jwillems/Articles/JournalArticles/2007.1.pdf). *IEEE Control Syst. Mag.*, 27(6): 46-99, 2007.

## **Conservation laws & constitutive relations**

Most differential equations in a model are *balance/conservation equations*, of the form

volume change per time unit  $=$  inflow  $-$  outflow accumulated energy per time unit  $=$  power in  $-$  power out  $0 =$  sum of all currents entering a node

The remaining (typically static/algebraic) equations are called *constitutive relations*

## **Example: water tank**

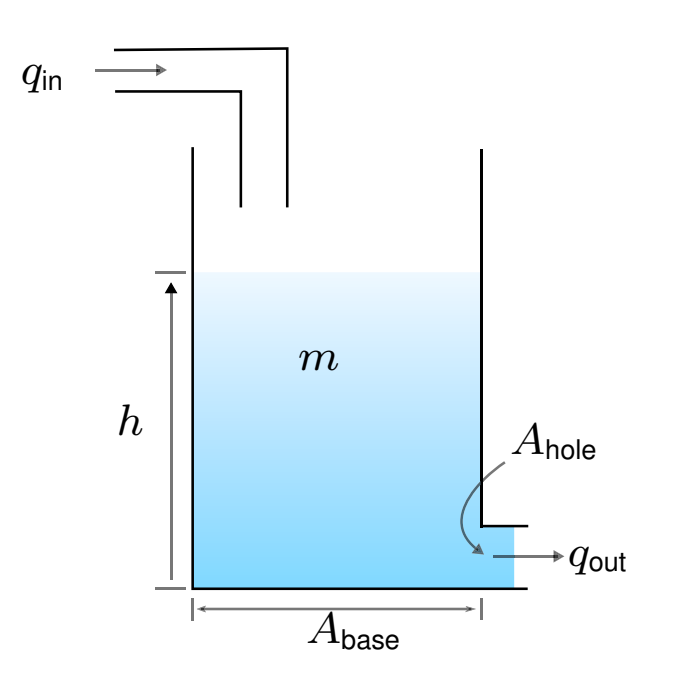

$$
\frac{dm(t)}{dt} = q_{\text{in}}(t) - q_{\text{out}}(t)
$$
 balance equation  
\n
$$
q_{\text{out}}(t) = A_{\text{hole}} \rho \sqrt{2g \max\{h(t), 0\}}
$$
 constitutive relation  
\n
$$
h(t) = m(t) / (\rho A_{\text{base}})
$$
 constitutive relation

### **Conservative quantities**

The identification of conservative quantities in a model is crucial! There are 5 types of conservative quantities in (classical) physics:

- Energy  $(dE/dt =$  power)
- Mass  $dm/dt = \text{mass flow}$
- $\bullet$  Electric charge  $(dQ/dt =$  electric current)
- Linear momentum  $(dp/dt =$  force)
- Angular momentum  $(dL/dt =$  torque)

## **Chain rule (convective flows)**

To compute the flows for the balance equations, it is important to notice that, often, the conservative quantity flows "on top" of another one; the flow can thus be determine via a *chain rule*

#### **Example (Energy)**

$$
\frac{dE}{dt} = \frac{dE}{dq}\frac{dq}{dt} = v \cdot i
$$
 (electrical components)  
\n
$$
= \frac{dE}{dm}\frac{dm}{dt} = P \cdot Q
$$
 (hydraulic systems)  
\n
$$
= \frac{dE}{dp} \cdot \frac{dp}{dt} = v \cdot F
$$
 (translational mechanics)  
\n
$$
= \frac{dE}{dL} \cdot \frac{dL}{dt} = \omega \cdot \tau
$$
 (rotational mechanics)

#### **Example: Concentration of fiber in a tank**

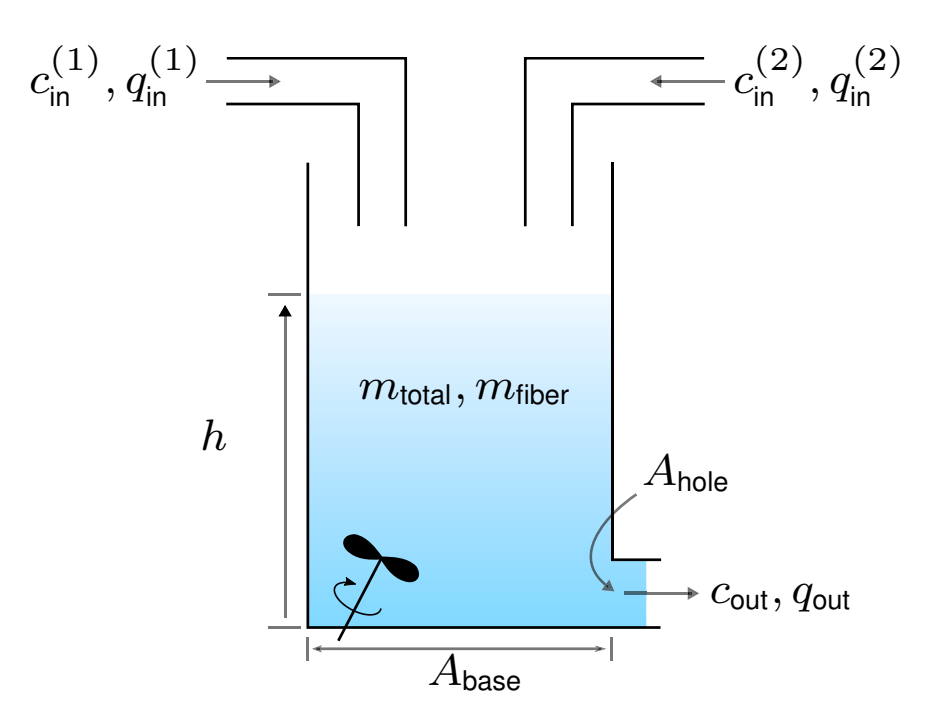

A tank is being filled by a mixture of fiber and water

**Goal** Determine the concentration in the tank

### **Causality conflicts:** *algebraic loops*

Interconnection of state-space models not always state-space model

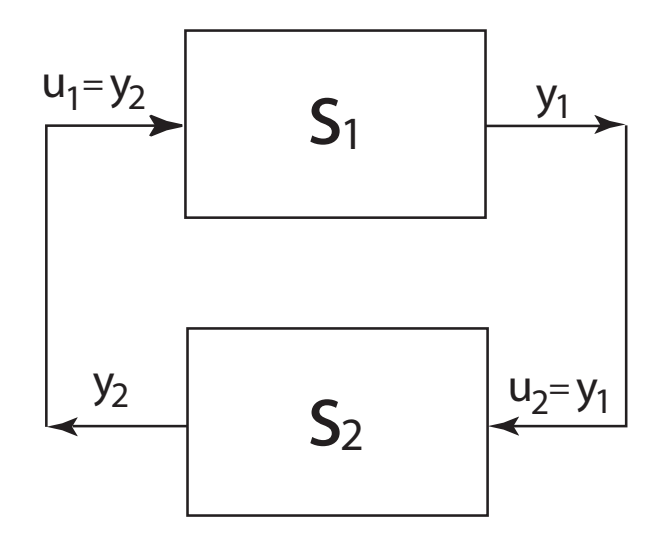

$$
S_1: \begin{cases} \n\dot{x}_1 = f_1(x_1, u_1) \\ \ny_1 = h_1(x_1, u_1) \n\end{cases} \nS_2: \begin{cases} \n\dot{x}_2 = f_2(x_2, u_2) \\ \ny_2 = h_2(x_2, u_2) \n\end{cases}
$$

Need to solve  $u_1 = h_2(x_2, h_1(x_1, u_1))$  to find consistent states

### **Example: Coupled capacitors**

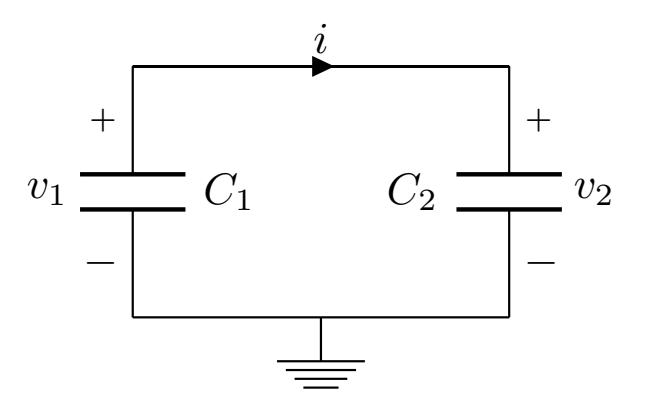

Can we compute the voltage drops  $v_1, v_2$  across the capacitors?

## **Example: Coupled masses**

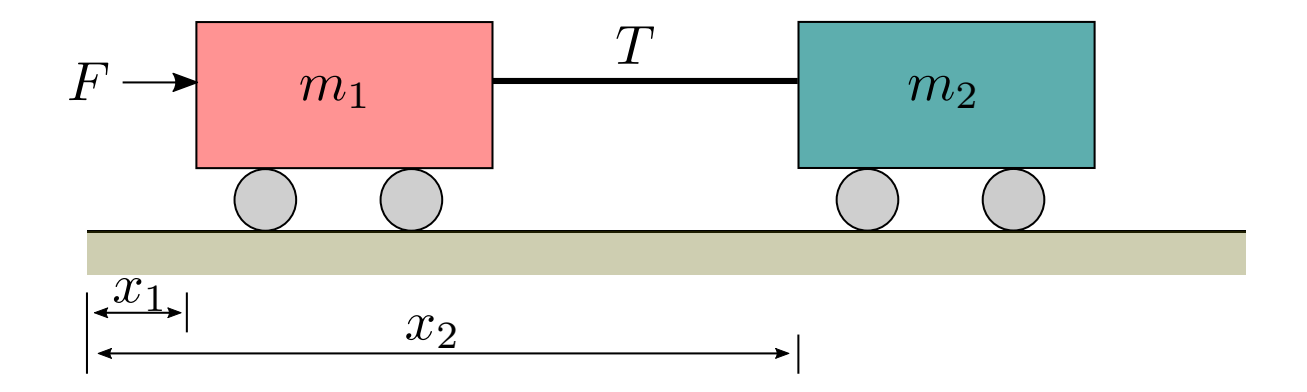

Length of each cart  $=$   $l$ 

Distance between the carts =  $l_0$ 

**Goal** Compute the tension T on the bar connecting the masses

## **Origin of algebraic loops**

Separation of time constants: good models focus on dynamics whose time constants are relevant for the intended purpose of the model

- fast dynamics approximated as algebraic relations
- variables that vary slowly are approximated by constants

Give models that are easier to manipulate and simulate

**Example** Electrical and mechanical dynamics of a car have very different time scales!

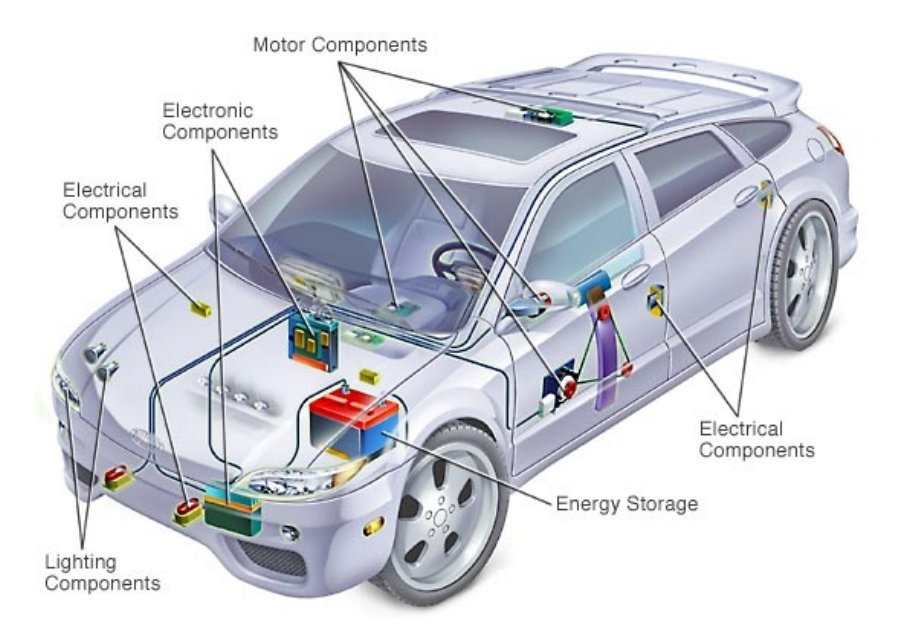

## **How to solve algebraic loops**

**Motto:** Nature does not solve algebraic equations!

• *Singular perturbations ("stiff compliance")* Since algebraic loops may come from neglected fast dynamics, we can re-enter them into our model as singular perturbations:

$$
\begin{aligned}\n\frac{dx}{dt} &= f(x, y, \varepsilon) \\
\varepsilon \frac{dy}{dt} &= g(x, y, \varepsilon), \qquad 0 < \varepsilon \ll 1\n\end{aligned}
$$
\n\nPotential (stiff) numerical problems!

• *Differential-algebraic equations (DAEs) and hybrid systems* Letting  $\varepsilon \to 0$  in the singularly perturbed system gives

$$
\frac{dx}{dt} = f(x, y, \varepsilon)
$$
  
0 = g(x, y, \varepsilon) Can be solved using Modelica (more later!)

### **Example: Coupled capacitors (cont.)**

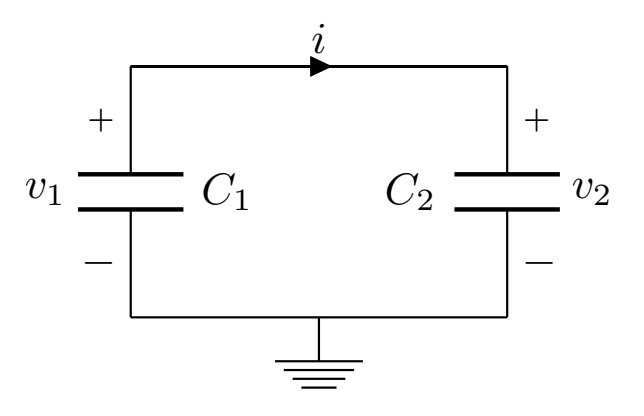

Can we compute the current  $i$  flowing through the capacitors?

## **Example: Coupled masses (cont.)**

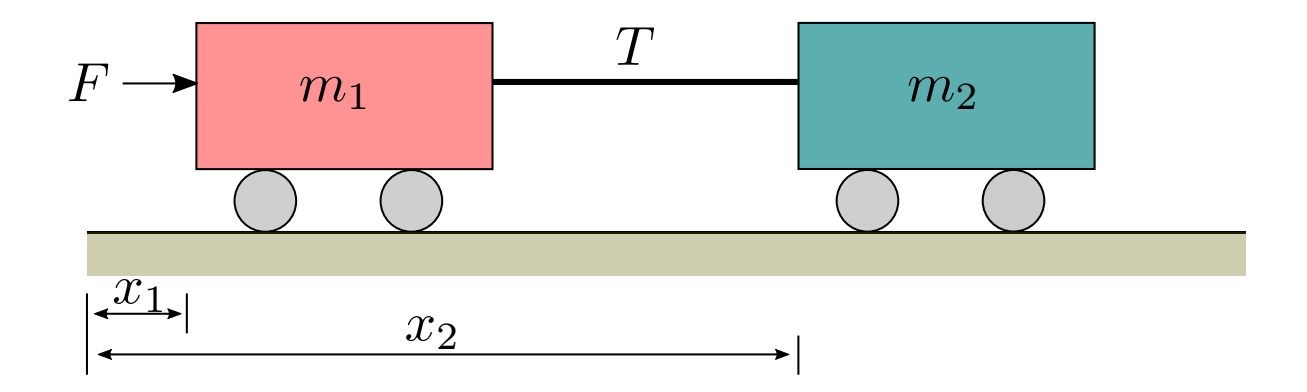

Length of each cart  $=$   $l$ 

Distance between the carts =  $l_0$ 

**Goal** Compute the tension T on the bar connecting the masses

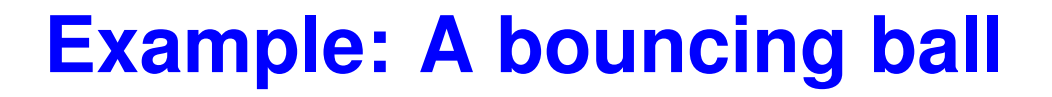

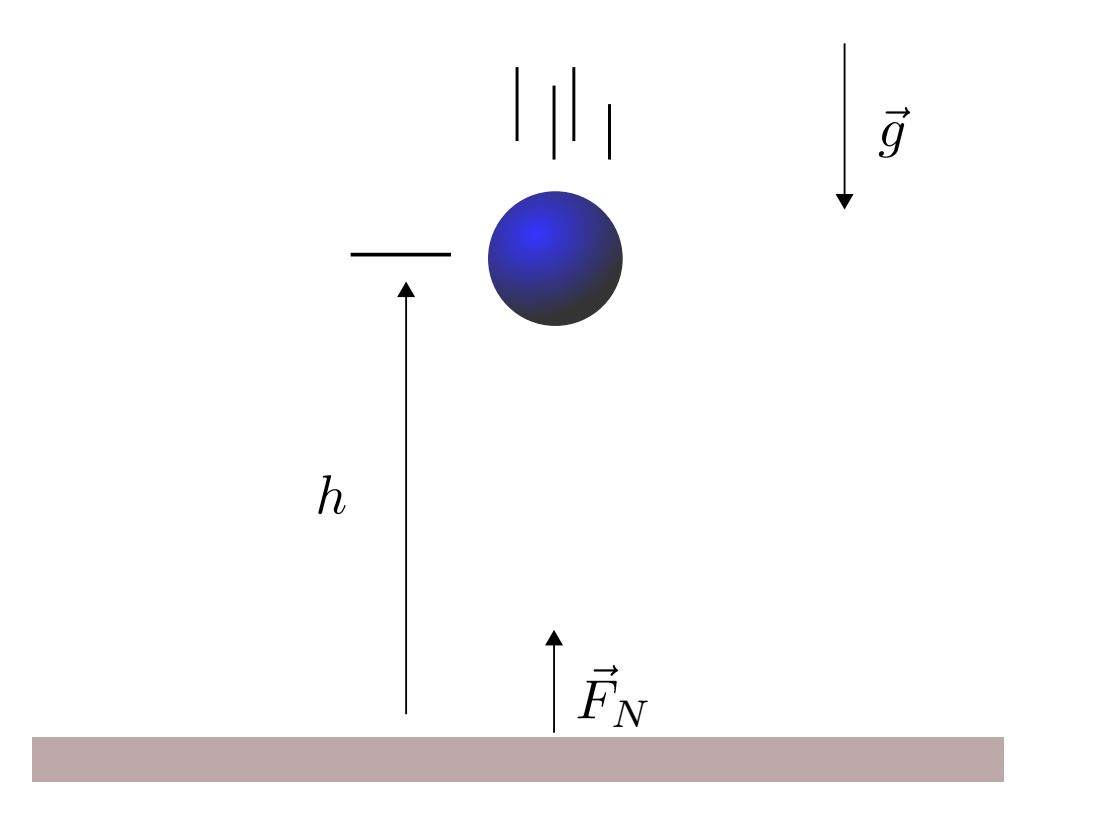

**Goal** Determine the height of the ball

### **Example: Tank with overflow**

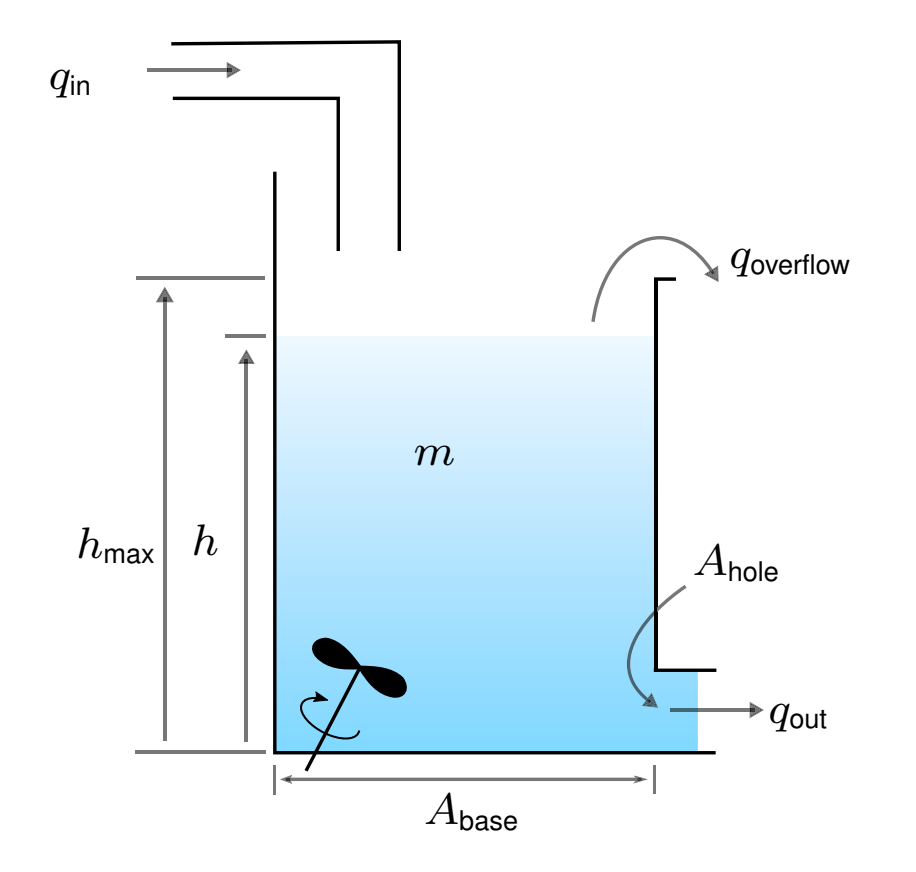

**Goal** Determine the water level h inside the tank

## **Aggregation**

In modelling, one often has to aggregate fast dynamics (treating them as instantaneous/algebraic) and spatially distributed phenomena

**Example** *Compartment model of heat transfer*

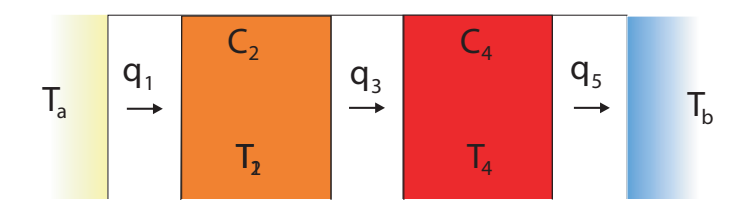

$$
\frac{\partial}{\partial t}T(x,t) = a(x)\frac{\partial^2}{\partial x^2}T(x,t)
$$

Partition rod into compartments, with (assumed) constant temperature

$$
\frac{d}{dt}T_i = \frac{1}{C}(P_i^{\text{in}} - P_i^{\text{out}})
$$

For non-boundary compartments, we have

$$
P_i^{\text{in}} = K(T_{i-1} - T_i) \qquad P_i^{\text{out}} = K(T_i - T_{i+1})
$$

Infinite-dimensional description (PDE) modelled by system of ODEs

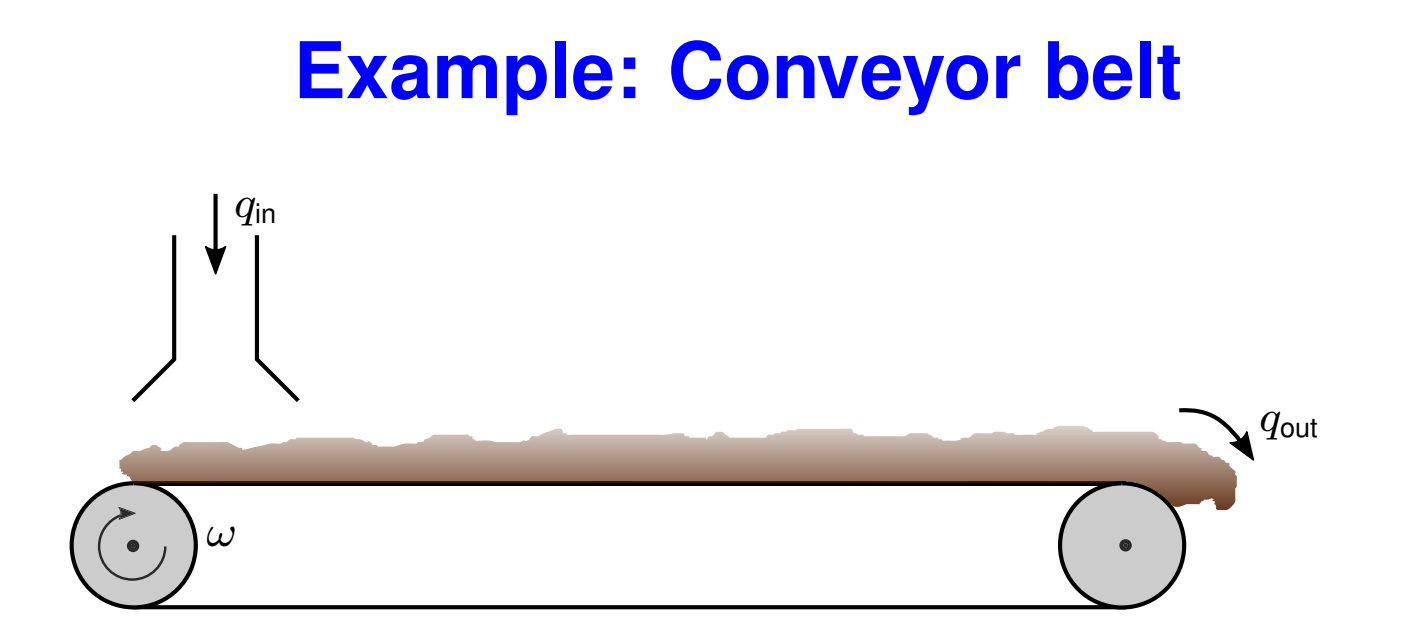

Length of conveyor belt  $=$   $l$ 

Radius of wheels=  $r$ 

**Goal** Determine out flow  $q_{\text{out}}$ 

### **Example: Plug flow tank**

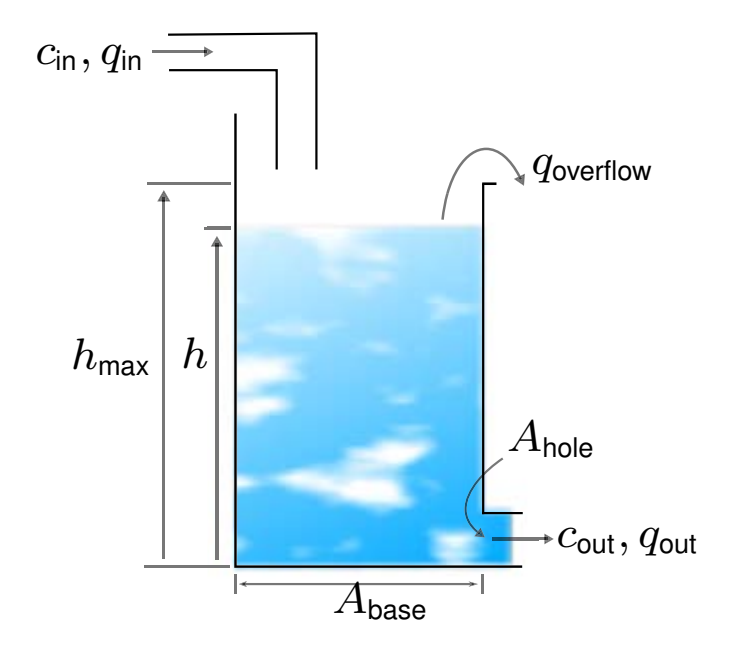

The concentration in the tank is not uniform!

**Goal** Determine the outflow  $q_{\text{out}}$  and its concentration  $c_{\text{out}}$ 

#### **Modelica**

## **Modelica basics**

Approach

- Equation-based component descriptions
- Object-oriented model libraries
	- **–** well-defined interfaces
	- **–** hierarchical modelling, inheritance
- Software tools for
	- **–** analysis and consistency checking
	- **–** numerical simulation (of differential-algebraic equations)

## **Equation-based Modeling**

Nonlinear RC-circuit

Modelica code

$$
u_S = A \sin(t)
$$

$$
C \frac{d}{dt} u_C = i
$$

$$
u_R = R(i + i^5)
$$

$$
u_S - u_C - u_R = 0
$$

model nonlinear\_RC Real uS, uR, uC, i; parameter Real C=1, R=1, A=1; equation uS = A\*sin(time); C\*der(uC) = i; uR = R\*(i + iˆ5); uS - uC - uR = 0; end nonlinear\_RC;

### **Object-oriented modeling of electrical circuit**

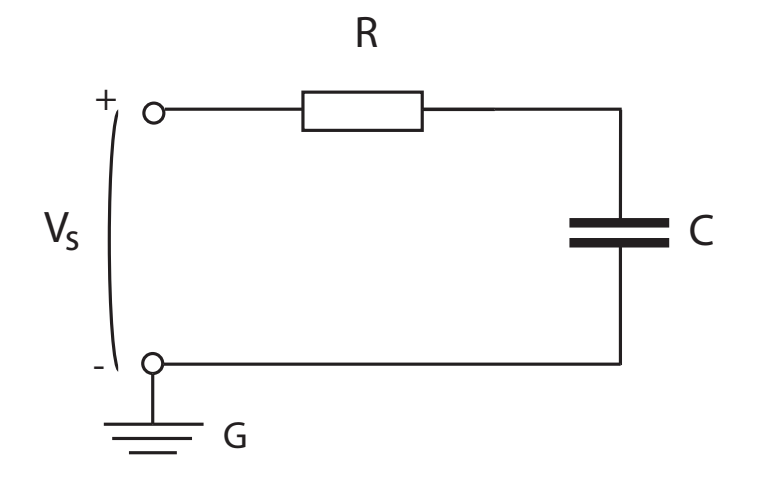

To develop reusable models in Modelica, we need to specify

- interconnection rules for electrical systems
- component relations
- how components are interconnected to form full system

### **Interconnection rules in Modelica**

For each interconnection, we specify flow and effort variables

Flow variables: sum to zero at every node

Effort variables: are equal at interconnection points

**Example** Interconnections for electrical components

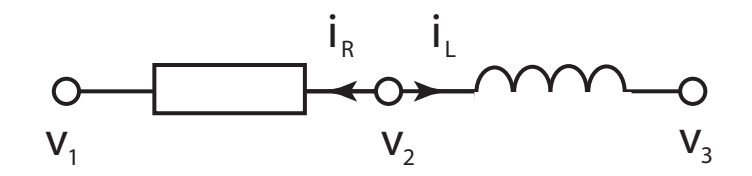

Flow variable: current(i.e.,  $-i_L - i_R = 0$ ), effort variable: potential

### **Connectors**

#### Connection rules defined using "connector" construct

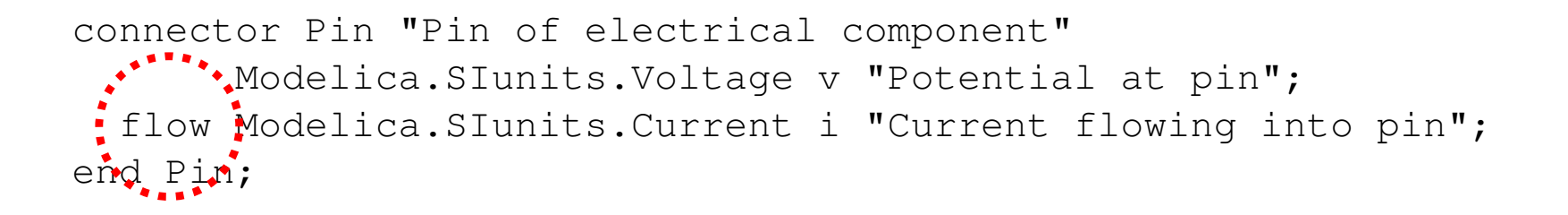

Flow variables sum to zero, effort variables are equal

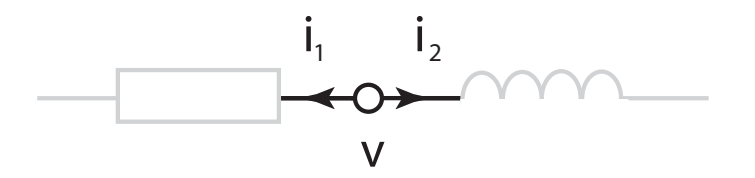

### **Generic one-port component**

#### Common behaviour of components specified in "partial model"

```
partial model OnePort
  "Component with two electrical pins (p and n)
   and a current i flowing from p to n"
 Modelica.SIunits.Voltage v "Voltage drop between the two pins";
 Modelica.SIunits.Current i "Current from pin p to pin n";
 Pin p;
 Pin n;
equation
 v = p.v - n.v "Voltage drop across component";
 0 = p.i + n.i;i = p.i "Current through component";
end OnePort;
```
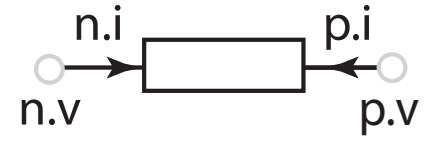

## **Component code**

#### Resistor

model Resistor "Ideal linear electrical resistor" extends OnePort; parameter Modelica.SIunits.Resistance R=1 "Resistance";

```
equation
 R*i=v;
end Resistor;
```
#### **Capacitor**

```
model Capacitor "Ideal linear electrical capacitor"
  extends OnePort;
 parameter Modelica.SIunits.Capacitance C=1 "Capacitance";
```

```
equation
 i = C*der(v);end Capacitor;
```
### **Interconnecting components**

Models define: components used, parameter values, interconnections

```
model RCcircuit
  Vsource Vs(u=1);
  Capacitor C(C=0.01);
 Resistor R(R=1);
  Ground G;
equation
  connect(Vs.p, R.p);
  connect(R.n, C.p);
  connect(C.n, Vs.n);
  connect(Vs.n. G.p);
end RCcircuit;
```
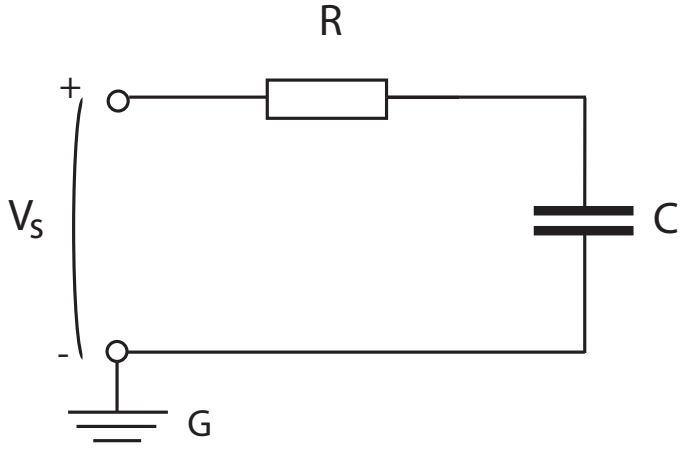

## **Resulting equations**

#### Resulting equations

- Vs.p.v-R.p.v=0 Vs.p.i+R.n.i=0 R.v=R.R\*R.i
- $R.p.v-C.p.v=0$  $R.p.i+C.p.i=0$  $C.C*der(C.v)=C.i$
- $C.p.v-Vs.n.v=0$ C.p.i+Vs.n.i=0
- Vs.n.v=0 Vs.p.v=u

#### Easily simplified to standard relations

#### **Electrical circuit example**

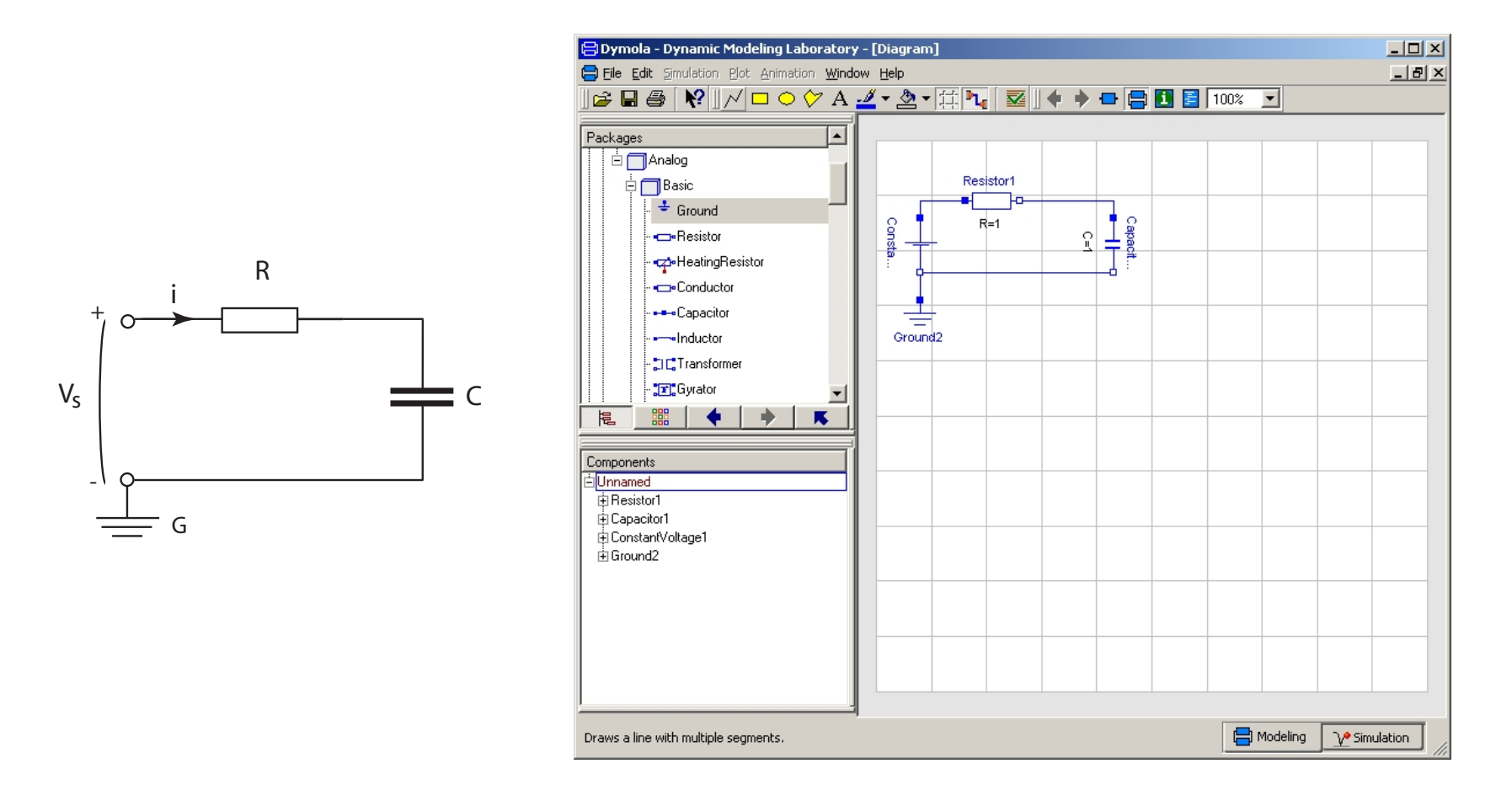

We can also build a model using the Modelica standard library

## **Modelica standard library**

#### **Modelica** (top level)

Blocks, Constants, Electrical, Icons, Math, Mechanics, SIunits

#### **Modelica.Electrical.Analog**

Basic, Ideal, Interfaces, Lines, Semiconductors, Sensors, Sources

#### **Modelica.Electrical.Analog.Basic**

Ground, Resistor, Capacitor, Inductor, Transformer, Gyrator, EMF, controlled sources (VCV, VCC, CCV, CCC)

## **Basic analog circuits library**

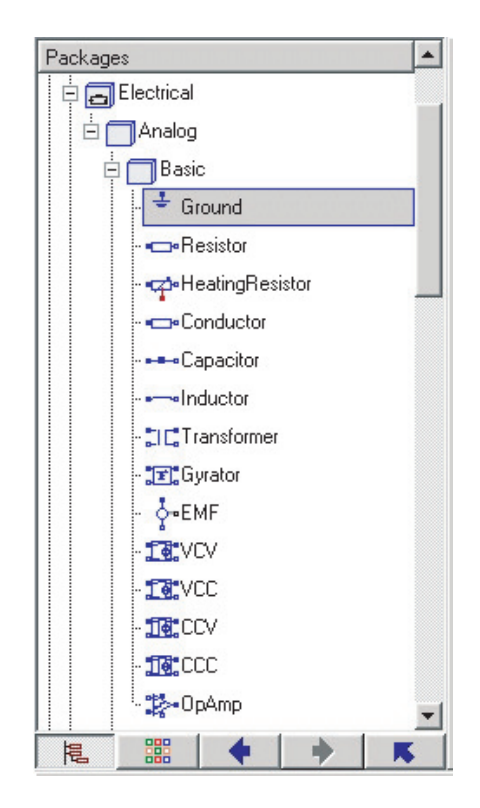

#### **Re-use models!**

Try first to

- use existing library components, or
- modify library components

Develop new model classes only when this is not feasible

## **Example: loudspeaker modeling in Modelica**

Consider the loudspeaker model from Lecture 2

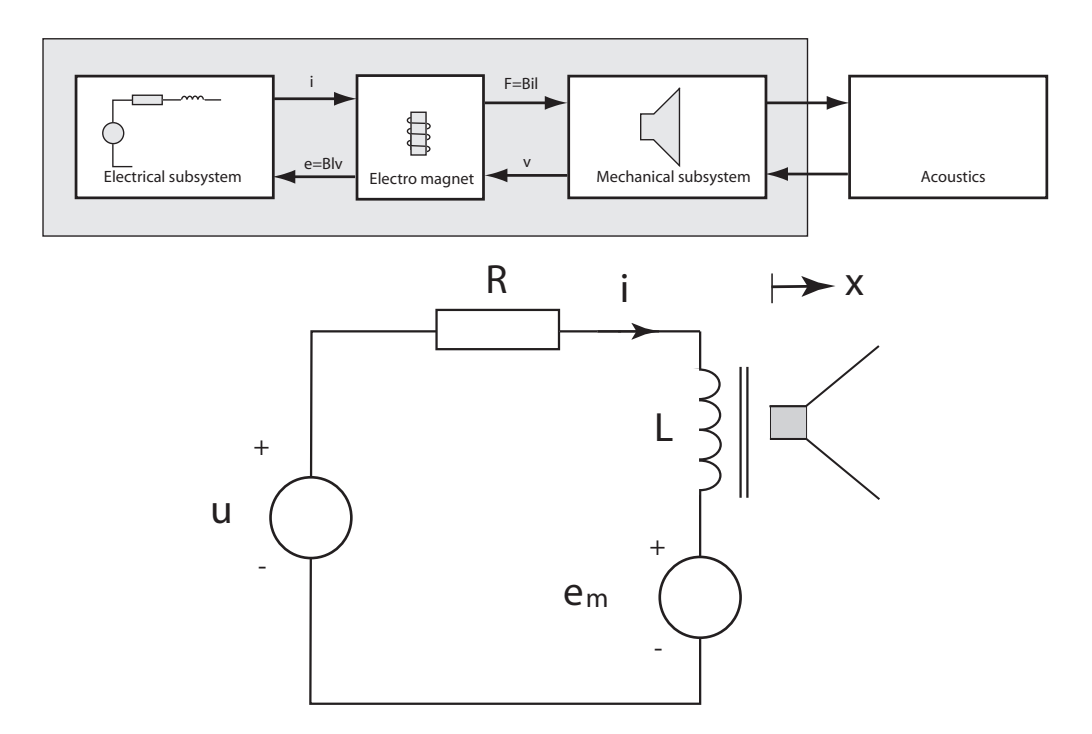

## **Example: loudspeaker modeling in Modelica**

Most of the model can be constructed using standard components

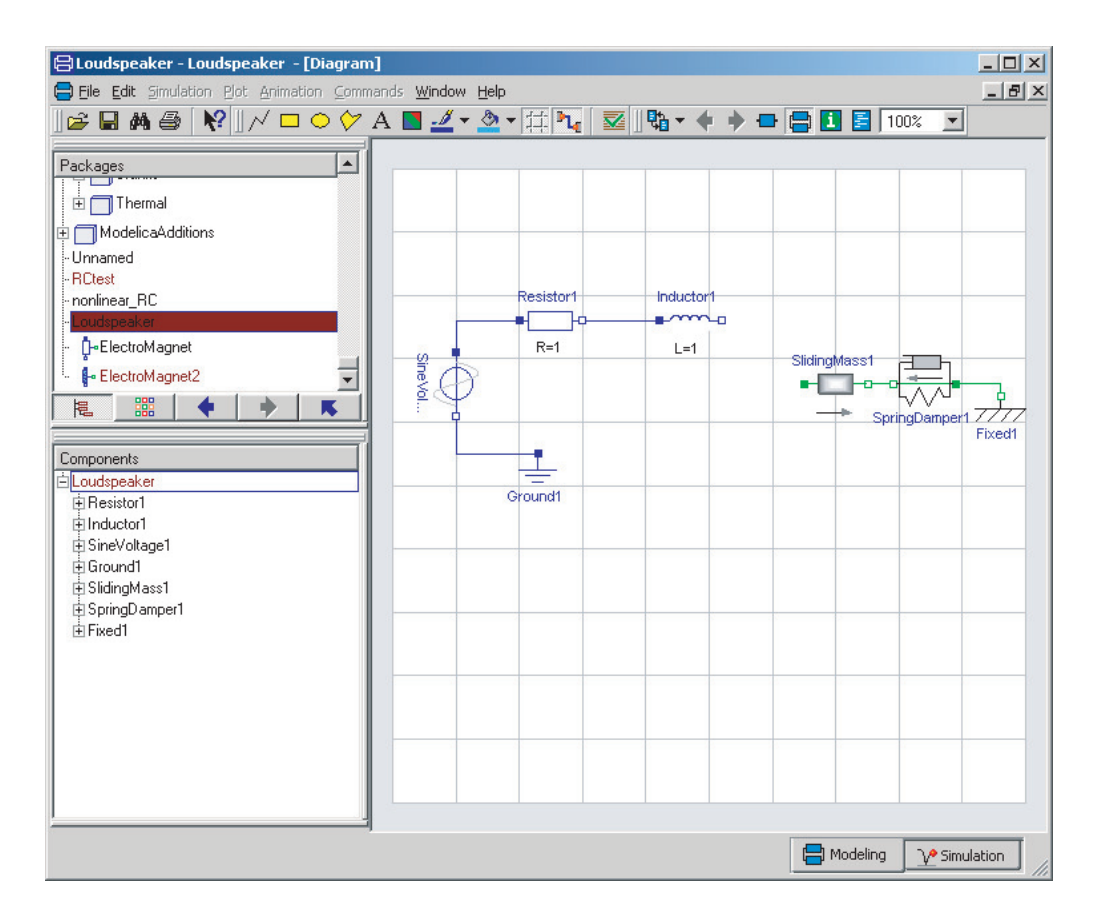

We only need to construct a component for the electro magnet

## **Modelica model of electromagnet**

Transforms from electrical to translational mechanics domain

• need to understand connectors for translational mechanics!

#### Flange

```
connector Flange b "right 1D translational flange";
                   "(flange axis directed OUT OF cut plane)";
 Modelica.SIunits.Position s "Absolute position of flange";
  flow Modelica.SIunits.Force f "cut force directed into flange";
end Flange_b;
```
#### **Modelica code for electromagnet**

```
model ElectroMagnet
  parameter Real B(final unit="Tesla") = 1;
  parameter Real l(final unit="m") = 1;Modelica.SIunits.Voltage e;
  Modelica.SIunits.Current i;
  Modelica.SIunits.Velocity v;
  Modelica.Mechanics.Translational.Interfaces.Flange_b flange_b;
  Modelica.Electrical.Analog.Interfaces.PositivePin p;
  Modelica.Electrical.Analog.Interfaces.NegativePin n;
equation
  e = p.v - n.v;0 = p \cdot i + n \cdot i;i = p.i;v = der(flande_b.s);e = B \star l \star v;
  flange b.f = B*1*1;end ElectroMagnet;
```
#### **Complete Loudspeaker Model**

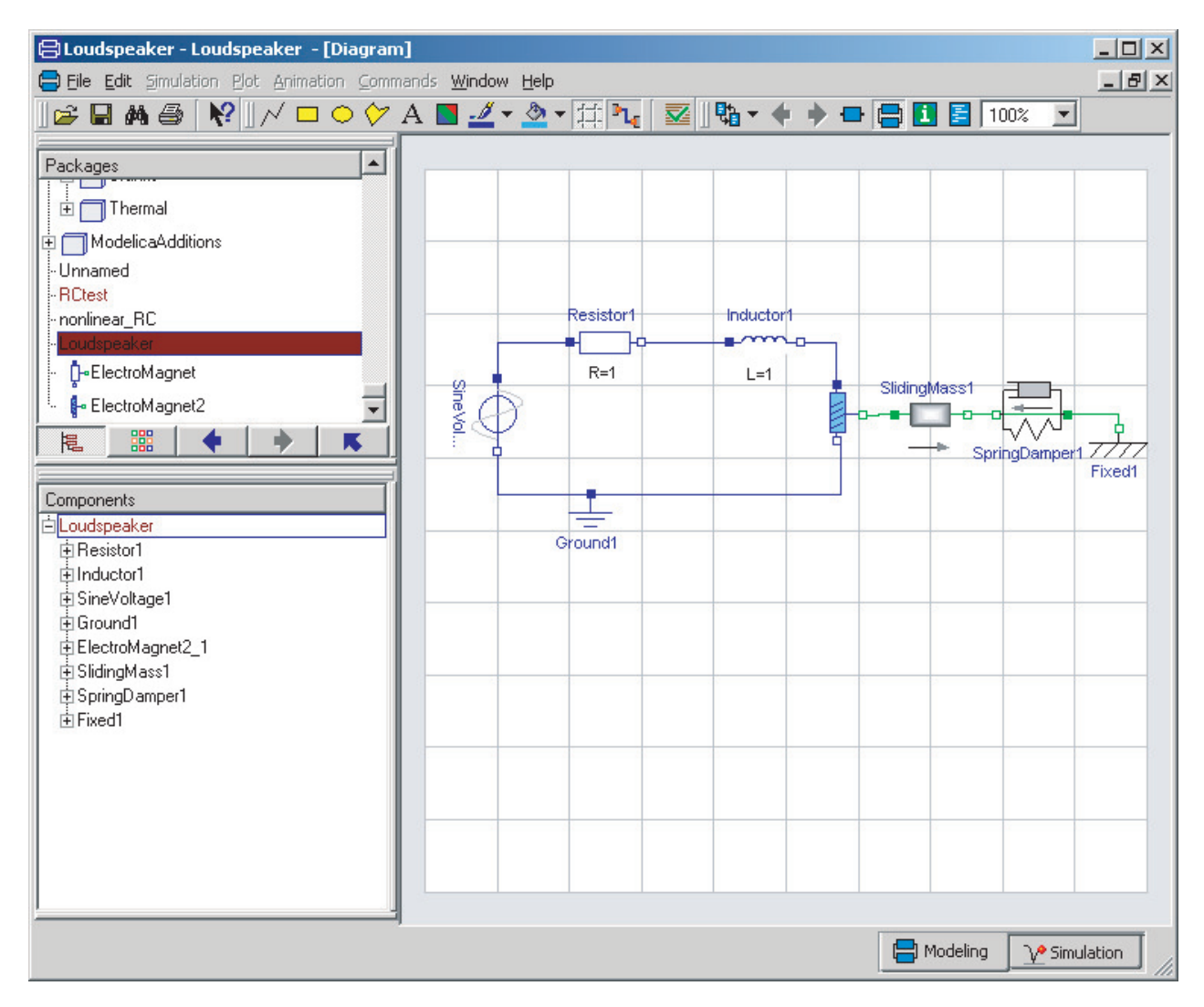